U.S. Department of Housing and Urban Development (HUD)
Office of Lead Hazard Control and Healthy Homes (OLHCHH)

# FY17 NEW GRANTEE ORIENTATION

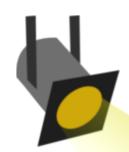

# Fiscal Management Procedures

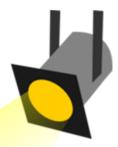

By: Victoria Jackson Katina Jordan

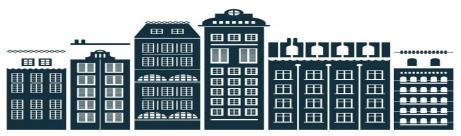

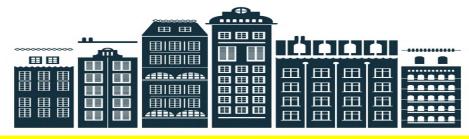

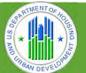

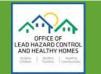

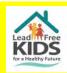

# Fiscal Management General Objectives

Common Grant Amendments

LOCCS Set-Up
Requirements

LOCCS
Overview and
Set Up

LOCCS Payment
Process
Requirements

On-Going Fiscal Monitoring

### THERE ARE THREE MAJOR AMENDMENTS:

Change in Key Personnel Extension-Period of Performance Budget Change (10% or more of HUD's share)

## Change in Key Personnel

## The grant officer will need the following:

- A letter from the grantee signed by Authorized Official requesting a change in Key Personnel giving the Name, Percentage of time and the effective date of the change.
- □ Resume(s)
- □ HUD-96012 (include the effective date of the key personnel change(s)
- If the change is for the Program Manager, make sure the percentage of time is at least 75% as otherwise stated in the NOFA
- □ GTR acceptance/recommendation memorandum

### Extension – Period of Performance

- A letter from the grantee signed by Authorized Official requesting an extension and rationale/justification to substantiate the extension
  - Having funding remaining is not justification for an extension. Funding draws are part of benchmarks to be completed within the 36 month grant performance.
- Revised HUD-424-CBW and Budget Narrative justification for the extension period only (if needed)
- All amendment request must go through the GTR. DO not send anything regarding an amendment outside of HHGMS or to the Grant Officer Directly.

- Budget Change of 10% or more of HUD's share (funding)
- A letter from the grantee signed by Authorized Official to change/reallocate funds and rationale/justification to substantiate the change(s)
- Grantee shall submit a revised HUD-424-CBW (budget) and budget narrative justification
- GTR shall review the budget and budget narrative justification to ensure that the types and quantities of cost elements are technically acceptable, and the budget has been completed correctly. Note: Direct and Admin thresholds met and No costs shall be proposed in Category 8 (Construction Costs) in the budget
- □ GTR acceptance/recommendation memorandum

# **LOCCS Overview and Set-Up**

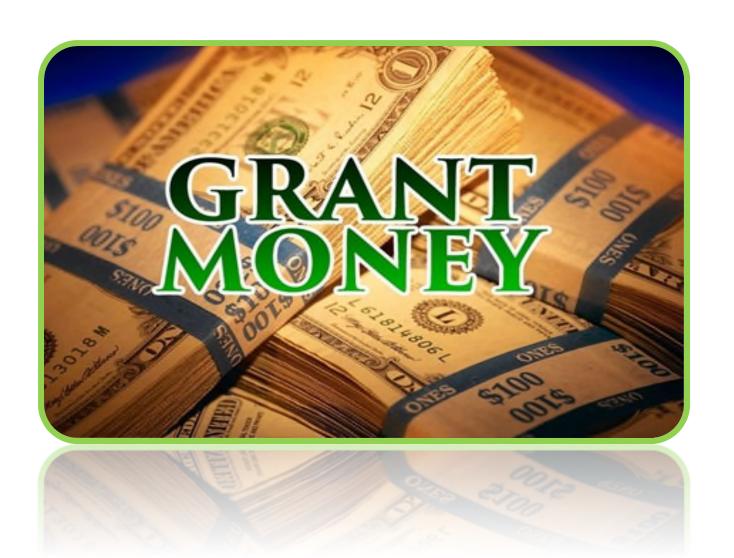

- The Line of Credit Control System (LOCCS) is the U.S.
   Department of Housing and Urban Development's (HUD)
   primary grant disbursement system, handling disbursements
   for the majority of HUD programs.
- Grant disbursements are facilitated via the Internet through the eLOCCS system.
- Customers (users and approving officials) are required to gain access to Secure System or Federal Housing Administration (FHA) Connection.
- Both Secure System and FHA Connection serve as an internet gateway between the general public and the internal eLOCCS application.

Please Note: There is a requirement for a separate eLOCCS User ID and password from Secure Systems access for both users and approving officials.

- The requested payment amount is checked against the grant's available balance in LOCCS to ensure that the request does not exceed the grant's authorized funding limit and costs submitted are eligible.
- LOCCS will only allow one draw per day on a given grant,
   unless funds are requested by project or sub grantee.
- Once a request/draw is approved by HUD staff, funds are sent from the U.S. Treasury directly to the grantee's bank account, usually within 48 hours from the day the request is made.

### What Grantees See In eLOCCS

- > REAC eLOCCS link (this is what they see on the Secure Systems Main Menu)
- LOCCS Authorizations (this is what they see after registering the 27054E)
- eLOCCS Core Screens
  - Main Menu
  - Portfolio
  - Grant Queries
  - User Profile
  - Voucher Drawdown
  - Email Maintenance
  - eLOCCS getting started Guide has complete list

## What Our Side of LOCCS Looks Like

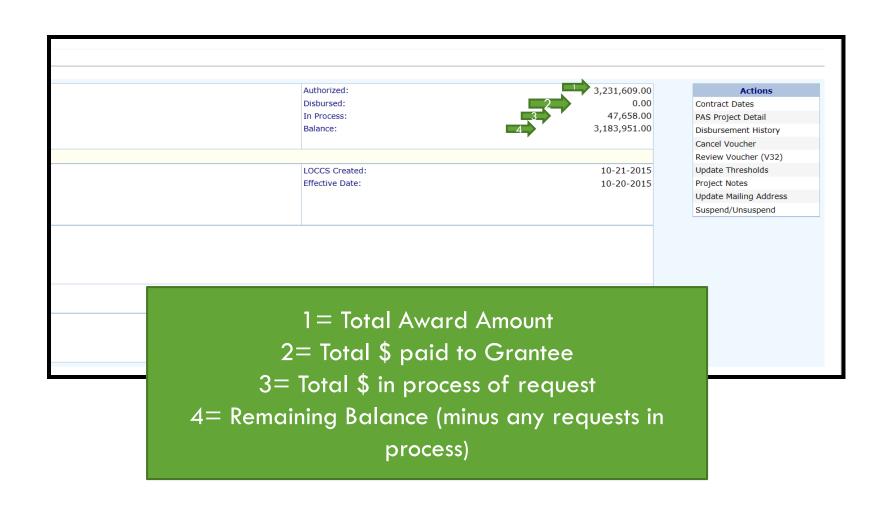

## What Can Grantees Do in eLOCCS

- View their HUD portfolio
- View individual Grant detail
- Enter a voucher (if authorized)
- Enter Program information if required
  - (i.e. obligation/expenditure)
- Maintain their personal email address
- Control who in their organization receives LOCCS emails

Detailed instructions for establishing and using the LOCCS and eLOCCS Systems are covered below in the following links:

- LOCCS Access Guidelines for Grantees
   <u>portal.hud.gov/hudportal/HUD?src=/program offices/cfo/loccs guidelines</u>
- LOCCS Registration Guide
   portal.hud.gov/hudportal/documents/huddoc?id=eloccs registratio
   n guide.pdf
- eLOCCS Getting Started Guide
   portal.hud.gov/hudportal/documents/huddoc?id=eloccsguide.pdf

## **GETTING HELP**

Help desk contact numbers are:

- eLOCCS Support Help Desk- 571-766-2916
- Public and Indian Housing (PIH) Real Estate
  Assessment Center (REAC) Technical Assistance —
  888-245-4860 or REAC TAC@HUD.GOV
- LOCCS Security Office 877-705-7504

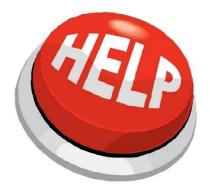

# Grantee Request for Payment Process

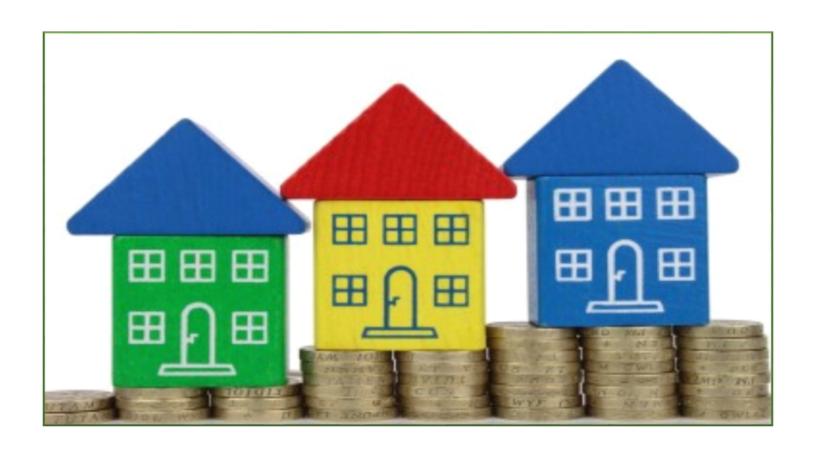

# Grantee Request for Payment Process Steps

- 1) Understand the OLHCHH Policy
- 2) Start LOCCS Set Up Process
- 3) Create Voucher in the eLOCCS System
- 4) Submit Documentation Requirements in HHGMS
  - 1) 2 person verification/signature on eloccs form
- 5) Wait on GTR Review to Process Payment
  - □ Under \$100K
  - Over \$100K
  - At GTR Discretion: Can include any documentation needed to verify the draw requested at any time

# **LOCCS** Documentation Requirements

#### **Payment Voucher Form**

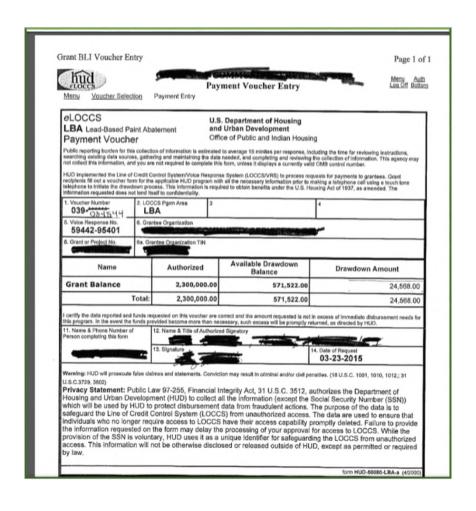

# LOCCS Documentation Requirements (Payment Voucher Form Breakdown)

Grant BLI Voucher Entry Page 1 of 1 Payment Voucher Entry **eLOCCS** U.S. Department of Housing LBA Lead-Based Paint Abatement and Urban Development Office of Public and Indian Housing Payment Voucher Public reporting burden for this collection of information is estimated to average 15 minites per response, including the time for reviewing instructions, searching existing data sources, gathering and maintaining the data needed, and completing and networking the collection of information. This segency may not collect this information, and you are not required to complete this form, unless it disappeas a currently valid OHMID control numbers. HUD implemented the Line of Credit Control System/Voice Response System (LOCCS/VRS) to process requests for payments to granices. Grant recipients fill out a voucher form for the applicable HUD program with all the necessary information prior to making a telephone call using a touch tone telephone to fritiate the drawdown process. This information is required to obtain benefits under the U.S. Housing Act of 1937, as amended. The information requested does not lend fiself to confidentiality. Voucher Number . LOCCS Pgrm Area Box 1-8 are auto filled from the 039-034544 LBA . Voice Response No . Grantee Organization eloccs system 59442-95401 Grant or Project No. a. Grantee Organization TIN Available Drawdown Name Authorized Drawdown Amount Balance **Grant Balance** 2.300.000.00 571,522.00 24.568.00 2,300,000,00 571,522.00 24.568.00 certify the data reported and funds requested on this voucher are correct and the amount requested is not in excess of immediate disbursement needs Box 11. Should be auto filled is program. In the event the funds provided become more than necessary, such excess will be promptly returned, as directed by HUD. with the name of the person who input the draw in the eloccs 03-23-2015 farming: HUD will prosecute false claimes and statements. Conviction may result in criminal and/or civit penalties. (18 U.S.C. 1001, 1010, 1012,; 31 system Privacy Statement: Public Law 97-255, Financial Integrily Act, 31 U.S.C. 3512, authorizes the Department of Housing and Urban Development (HUD) to collect all the information (except the Social Security Number (SSN)) which will be used by HUD to protect disbursement data from fraudulent actions. The purpose of the data is to safeguard the Line of Credit Control System (LOCCS) from unauthorized access. The data are used to ensure that individuals who no longer require access to LOCCS have their access capability promptly deleted. Failure to provide the information requested on the form may delay the processing of your approval for access to LOCCS. While the provision of the SSN is voluntary. HUD uses it as a unique identifier for safeguarding the LOCCS from unauthorized access. This information will not be otherwise disclosed or released outside of HUD, except as permitted or required form HUD-50080-LBA-a (4/2008 Cancel Next Payment (LBA CALHB057514)

Box 12 and 13 Should hold the printed name and signature of the second reviewer.

# **Documentation Requirements**

### Part 3 Form

|                                                      | _                                       |                                                                                                    |                                                                                                    |                                        |                         |
|------------------------------------------------------|-----------------------------------------|----------------------------------------------------------------------------------------------------|----------------------------------------------------------------------------------------------------|----------------------------------------|-------------------------|
|                                                      |                                         | INANCIAL REP<br>d Hazard Cont                                                                                                    | ORTING<br>rol Grant Fund                                                                                                    |                                        |                         |
| Grant Agreement Number:                              | and the same of the same                | a riaxara com                                                                                                    |                                                                                                    | AFT #37 - DRAFT                        |                         |
| Grant Organization:                                  | Compound                                |                                                                                                    | -                                                                                                    |                                        |                         |
| Report Period;                                       | December, Januar                        |                                                                                                    | rol Grant Fund                                                                                                    | Year:                                  | 2013 and 2014           |
| HARLING RESPONDED TO A STATE OF                      | HOD Lea                                 | Committee of the Committee of the Commit | THE STREET STREET, STREET, STR | The second second second second second |                         |
| BUDGET CATEGORIES*                                   | NEGOTIATED<br>HUD SHARE<br>BUDGET       | APPROVED<br>LOGGS<br>DRAWDOWNS<br>THIS PERIOD*                                                                                                    | PRIOR<br>CUMULATIVE<br>LOCCS<br>DRAWDOWNS                                                                                                    | LOGCS<br>DRAWDOWNS<br>TO DATE          | AVAILABLE<br>BALANCE    |
| Personnel (Direct Labor)                             | \$213,891<br>\$103,645                  | \$14,667                                                                                                    | \$185,379                                                                                                    | \$100,04<br>\$100,64                   | \$13,94                 |
| Fringe Benefits     Travel                           | \$103,545                               | \$8,522<br>\$663                                                                                                    | \$92,125<br>\$16,624                                                                                                    | \$100,64                               | 7 \$2,80                |
| 3. Travel<br>4. Equipment                            | \$18,090                                | \$083                                                                                                    | \$10,524                                                                                                    | \$17,20                                | 51,38                   |
| 5. Supplies and Materials                            | - 0                                     | 80                                                                                                    | 80                                                                                                    | 9                                      | 1                       |
| 6. Consultants                                       | 50                                      |                                                                                                    | 50                                                                                                    | 5/                                     | 0                       |
| 6a. Sub-Totals                                       | \$336,031                               |                                                                                                    | \$294,028                                                                                                    |                                        |                         |
| 7a.                                                  | \$225,000                               |                                                                                                    | \$168,307                                                                                                    | \$168,30                               | 556,69                  |
| 70.                                                  | \$183,896                               |                                                                                                    | \$116,364                                                                                                    | \$117,160                              | \$66,73                 |
| 7d. P                                                | \$201,595                               | \$0                                                                                                    | \$715,869<br>\$125,756                                                                                                    | \$715,880                              | 9 \$100,00<br>5 \$75,83 |
| 7e. 6                                                | \$490,092                               |                                                                                                    | \$293,689                                                                                                    | \$293,68                               | \$ \$106,40             |
|                                                      |                                         |                                                                                                    |                                                                                                    |                                        |                         |
| Subtotal Category 7                                  | \$1,910,472                             | \$796                                                                                                    | \$1,420,006                                                                                                    | \$1,420,80                             | \$495,67                |
| 8. Construction                                      | 50                                      | \$0                                                                                                    |                                                                                                    |                                        | 5                       |
| 9. Other Direct Costs                                | \$47,497                                | 80                                                                                                    | \$14,447                                                                                                    | \$14,44                                |                         |
| 9z. Health Homes Initiative<br>10. Indirect Costs    | 80                                      | 60                                                                                                    |                                                                                                    | 50                                     | 173 Maria Control 5     |
| 70, Front Coale                                      | \$2,300,000                             | \$24,568                                                                                                    | \$1,728,480                                                                                                    |                                        |                         |
| <ul> <li>Administrative costs included in</li> </ul> | totals expended are                     | not to exceed 10                                                                                                    |                                                                                                    |                                        | 40.1040                 |
|                                                      |                                         |                                                                                                    | _                                                                                                    |                                        |                         |
|                                                      | Admi                                    | inistrative Cos                                                                                                    |                                                                                                    |                                        |                         |
| BUDGET CATEGORIES*                                   | NEGOTIATED<br>HUD SHARE<br>ADMIN BUDGET | APPROVED<br>LOCCS<br>DRAWDOWNS<br>THIS PERIOD*                                                                                                    | PRIOR<br>CUMULATIVE<br>LOCCS<br>DRAWDOWNS                                                                                                    | LOCGS<br>DRAWDOWNS<br>TO DATE*         | AVAILABLE<br>BALANCE    |
| Personnel (Direct Labor)                             | \$57,685                                | 50                                                                                                    | \$57,688                                                                                                    | \$57,688                               | S                       |
| 2. Fringe Benefits<br>3. Travel                      | \$28,710<br>\$18,595                    | \$0                                                                                                    | \$28,710                                                                                                    | \$28,710                               | \$                      |
| 3. Travel<br>4. Equipment                            | \$18,595                                | \$0<br>\$0                                                                                                    | \$10,017                                                                                                    | \$10,017                               |                         |
| Supplies and Materials                               | \$0                                     |                                                                                                    |                                                                                                    |                                        | S S                     |
| 6. Consultants                                       | \$0                                     | \$0                                                                                                    |                                                                                                    |                                        | 3                       |
| 7. Contract and Sub-Grantees                         | \$116,259                               |                                                                                                    | \$89,542                                                                                                    | \$89,593                               |                         |
| Construction     Other Direct Costs                  | \$0                                     | 80                                                                                                    |                                                                                                    |                                        | S                       |
| 9. Other Direct Costs<br>10. Indirect Costs          | \$8,748<br>\$0                          |                                                                                                    |                                                                                                    |                                        | \$8,74                  |
|                                                      | \$230,000                               | \$0<br>\$51                                                                                                    | \$185,957                                                                                                    | \$186,008                              |                         |
| * Administrative costs included in                   |                                         |                                                                                                    | percent.                                                                                                    |                                        | * *******               |
|                                                      | Matc                                    | h Commitmen                                                                                                    |                                                                                                    |                                        |                         |
| Source of Match Funds                                |                                         | Eligible Activities                                                                                                    |                                                                                                    |                                        | Amount this Quarter     |
| In-kind contribution                                 |                                         | staff time                                                                                                    |                                                                                                    |                                        | \$12,137                |
|                                                      |                                         |                                                                                                    |                                                                                                    |                                        |                         |
|                                                      | Mate                                    | h Commitment                                                                                                    | Summary                                                                                                    |                                        |                         |
| Total Match Comm                                     | Itment                                  | Tot                                                                                                    | al Match This Qua                                                                                                    | rter                                   | Cumulative Match        |
|                                                      |                                         |                                                                                                    |                                                                                                    |                                        |                         |

# Documentation Requirements Breakdown (Part 3 Form)

| F             | INANCIAL REPORTING<br>IUD Lead Hazard Control G | Major Co             | olumns                                         |                                              |                      |
|---------------|-------------------------------------------------|----------------------|------------------------------------------------|----------------------------------------------|----------------------|
| Gr            | rant Agreement Number:                          | Overv                | iew                                            |                                              |                      |
|               | rant Organization:                              | Non                  |                                                |                                              |                      |
|               | eport Period:                                   | May                  | Year 2014                                      |                                              |                      |
|               | BUDGET CATEGORIES*                              | NEGOTIATED<br>BUDGET | APPROVED<br>LOCCS<br>DRAWDOWNS<br>THIS PERIOD* | CUMULATIVE<br>LOCCS<br>DRAWDOWNS<br>TO DATE* | AVAILABLE<br>BALANCE |
| 1.            | Personnel (Direct Labor)                        | 600,412.80           | \$14,178.23                                    | 394,311.40                                   | 206,101.40           |
| 2.            | Fringe Benefits                                 | 244,033.12           | \$7,562.36                                     | 160,280.24                                   | 83,752.88            |
| 3.            | Travel                                          | 20,727.00            |                                                | 6,022.17                                     | 14,704.83            |
| 4.            | Equipment                                       |                      |                                                | -                                            | -                    |
| 5.            | Supplies and Materials                          | 23,538.71            |                                                | 7,223.02                                     | 16,315.69            |
| 6.            | Consultants                                     | -                    |                                                | -                                            |                      |
| 7.            | Contracts / Sub-Grantees /                      |                      |                                                |                                              | TARREST TO SERVICE   |
| 78            | a. Mustardseed                                  | 29,400.00            |                                                | 20,400.00                                    | 9,000.00             |
| 7t            | b. LHC - Owner Occupied                         | 556,500.18           | \$28,156.00                                    | 408,780.00                                   | 147,720.18           |
| 70            | : LHC - Rental                                  | 326,751.15           |                                                | 266,249.00                                   | 60,502.15            |
| 70            | d. Healthy Homes Inte                           | 180,000.00           | \$8,239.00                                     | 103,970.00                                   | 76,030.00            |
|               |                                                 | -                    |                                                | -                                            |                      |
|               |                                                 | 4,000.00             |                                                | 144.18                                       | 3,855.82             |
| Negotiated bu | dget must match last                            | 68,000.00            |                                                |                                              | 68,000.00            |
| approved b    | oudget documents                                | 76,500.00            |                                                | -                                            | 76,500.00            |
|               |                                                 | 76,500.00            |                                                | 42,675.00                                    | 33,825.00            |
| 1,1,          | - Meiginoomood Hode                             | -                    |                                                | -                                            | -                    |
| 7k            | c. City of Independenc                          | 85,000.00            |                                                | 8,850.00                                     | 76,150.00            |
| 71.           |                                                 | -                    |                                                | -                                            | -                    |
| 7r            | n.                                              | -                    |                                                | -                                            | -                    |
| 7r            | 1.                                              | -                    |                                                | -                                            | -                    |
| 70            | ).                                              | -                    |                                                | -                                            | -                    |
| St            | ubtotal Item 7                                  | 1,402,651.33         | 36,395.00                                      | 851,068.18                                   | 551,583.15           |
| 8.            | Other Direct Costs                              | 188,637.04           | \$1,510.46                                     | 102,360.63                                   | 86,276.41            |
| 9.            | Indirect Costs                                  | -                    |                                                | -                                            | -                    |
| 10            | ). TOTALS*                                      | 2,480,000.00         | 59,646.05                                      | 1,521,265.64                                 | 958,734.36           |

NO negative balances can result from draw being approved

# Documentation Requirements (Part 3 Form)

| FINANCIAL REPORTING          |
|------------------------------|
| HIID Load Hazard Control Gra |

Admin Sub Report Breakdowr

| Grant Agreement Number: |    |            |
|-------------------------|----|------------|
| Grant Organization:     |    | Department |
| Report Period:          | 10 | Year 2014  |

#### **Administrative Cost Summary**

| BUDGET CATEGORIES*            | NEG TED<br>BUDGET | APPROVED LOCCS DRAWDOWNS THIS PERIOD* | LOCCS DRAWDOWNS TO DATE* | AVAILABLE<br>BALANCE |
|-------------------------------|-------------------|---------------------------------------|--------------------------|----------------------|
| 1. Personnel                  | 102,541.92        | 2,839.84                              | 70,464.34                | 32,077.58            |
| 2. Fringe Benefits            | 41,683.29         | 1,154.39                              | 34,070.10                | 7,613.19             |
| 3. Travel                     | 20,727.00         |                                       | 6,022.17                 | 14,704.83            |
| 4. Equipment                  |                   |                                       | -                        |                      |
| 5. Supplies and Materials     | 12,986.00         |                                       | 7,103.37                 | 5,882.63             |
| 6. Consultants                |                   |                                       | -                        | -                    |
| 7. Contracts / Sub-Grantees / |                   |                                       | -                        |                      |
| 8. Other Grant Costs          | 17,400.00         | 0.46                                  | 12,292.55                | 5,107.45             |
| 10. TOTALS ADMIN COSTS*       | 195,338.21        | 3,994.69                              | 129,952.53               | 65,385.68            |

No Negative
Balances can results
from the requested
draw.

Total Award \$2,480,000 with HHI Budgeted

Minimum Direct Costs: Maximum Administrative Exp: 1,612,000.00

1,806,526.19 meets

248,000.00 \$

195,338.21 meets

Example Analysis of Staying within the % of direct and admin cost.

<sup>\*</sup> Administrative costs included in totals expended are not to exceed 10-percent.

# Documentation Requirements (Part 3 Form)

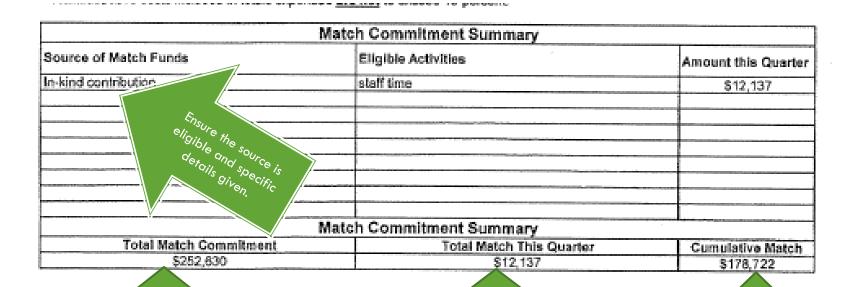

Total should always match the amount on 1044

Running Total for draws in the quarter. Cumulative for Quarter End should match FFR 425

Running totals all quarters to date.

# **eLOCCS Payments Tips**

## **Check List:**

- Request under correct grant award number
- Attach all files needed
- Include invoices to support the draw in full if \$100,000 OR if the GTR requests to see them for any reason
- Ensure the forms are filled out completely and accurately

# LOCCS Cycle of Set up and Drawdown Process Recap

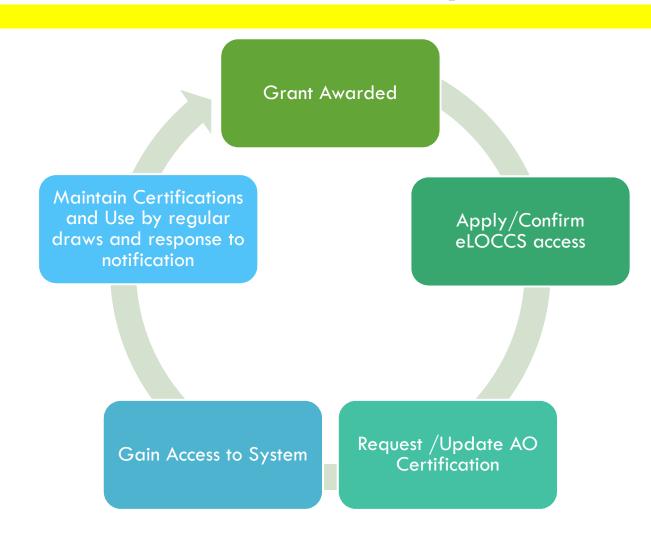

# **On- Going Fiscal Management**

- Match Basics and Requirements
- SF-425 Overview and Breakdown
- □ Fiscal Management Checklist for Ongoing Reporting

## **Match Basics**

- Match is to be reported at a minimum quarterly on the SF 425
- The quarterly SF 425 should be attached to the quarterly report
- The LOCCS/Part 3 form can track and document
   Match with each draw

# **Match Documentation Requirements**

- The documentation that is needed is the quarterly minimum reporting:
  - Source of match amount
  - Use of match funds
  - Details should be tied to and part of unit files where applicable

## SF 425 Review

- ☐ How to fill it out
- When is it due (Quarterly)
- □ Close Out Report and the Final SF 425

# Completing the SF 425

#### FEDERAL FINANCIAL REPORT

| Federal Agency and Organizational Element                                             | <ol><li>Federal Grant or Other Identifying Number Assign</li></ol> | ed by Federal Agency      | Page of                |           |
|---------------------------------------------------------------------------------------|--------------------------------------------------------------------|---------------------------|------------------------|-----------|
| to Which Report is Submitted                                                          | (To report multiple grants, use FFR Attachment)                    |                           | 1 pag                  | aes       |
| Recipient Organization (Name and complete address                                     | s including Zip code)                                              |                           | 1 1                    | 5         |
| ate of Ohio Health Department O Box 15278 Columbus, Ohio 43215 Your Organization name |                                                                    |                           |                        |           |
| . D Here                                                                              | 5. Recipient Account Number or Identifying Number                  | 6. Report Type            | 7. Basis of Accounting | $\exists$ |
| 111111111111 31-11111111                                                              | (To report multiple grants, use FFR Attach                         | <b>!</b> Quarterly        |                        |           |
|                                                                                       |                                                                    | emi-Annual                |                        |           |
|                                                                                       |                                                                    | O Annual                  |                        |           |
|                                                                                       |                                                                    | O Final                   | □ Cash □ Accrual       |           |
| ct/Grant Period                                                                       |                                                                    | 9. Reporting Period End [ | Date                   |           |
| (Month, Day, Year)                                                                    | To: (Month, Day, Year)                                             | (Month, Day, Year)        |                        |           |
| 715/15                                                                                | 10/14/18                                                           | 12/31/15                  | <b>4</b>               |           |

# Completing the SF 425

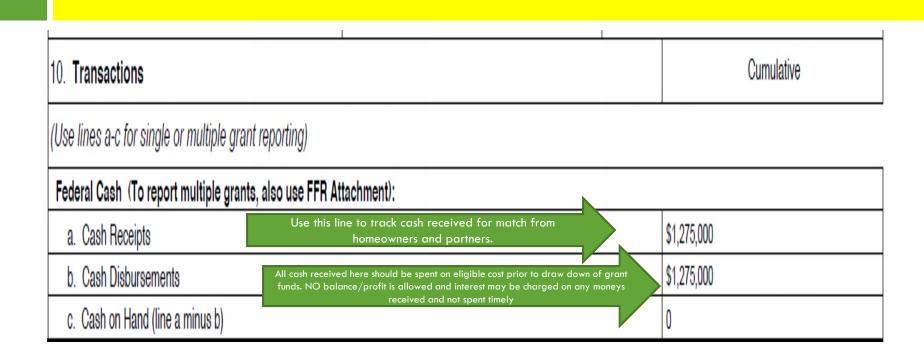

# Completing the SF 425

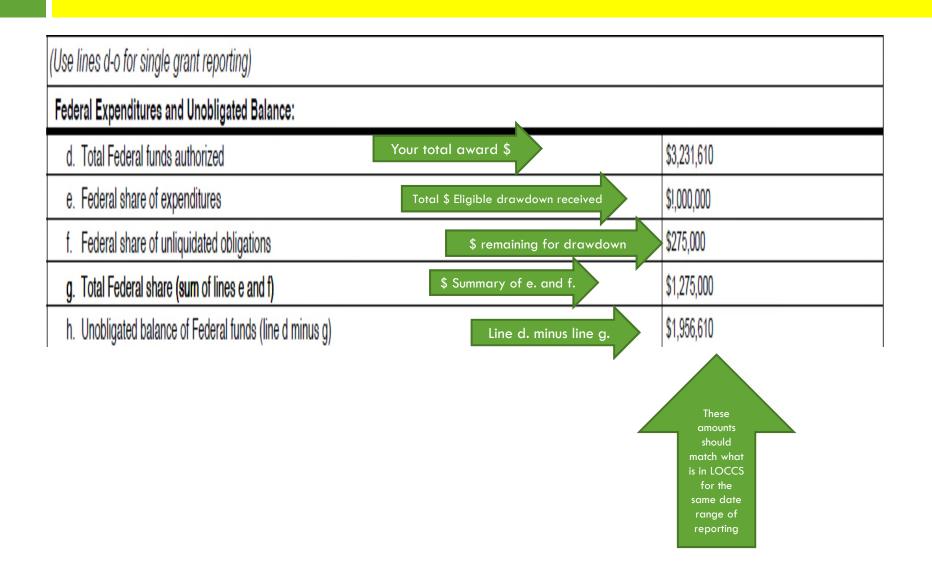

# **Close Out Report Final Financial Forms**

- The Final SF 425 must be received and approved prior to the final payment of funds to the grantee
- HHGMS Grant Award Amounts and Expenditures must match:
  - LOCCS
  - □ SF-425
  - Executed HUD 1044

# Fiscal Management Checklist Recap

- In order to report and monitoring fiscal management accurately, each program must be able to:
  - Access Funds in eLOCCS to disburse to staff, subs and partners
  - Request Funds in eLOCCS and HHGMS
  - Report Summaries Quarterly and with LOCCS request
  - Collect and Provide Fiscal Back up Documentation that correlates to reported summaries clearly when applicable
  - Provide cumulative reports in final Closeout Report

# **OLHCHH Policies on Fiscal Management**

- 2015-01: Clarifications of Costs for LHRD and LBPHC
- 2013-03: Requesting Grant Amendments
- 2010-01: Revised Line of Credit Control System (LOCCS)
- 2012-05: Closeout Procedures for OHHLHC Grantees
- 2012-03: Eligibility of Units Counted as Match
- OLHCHH Policies Link:

https://portal.hud.gov/hudportal/HUD?src=/program\_offices
/healthy\_homes/lbp/pg

# Conclusion

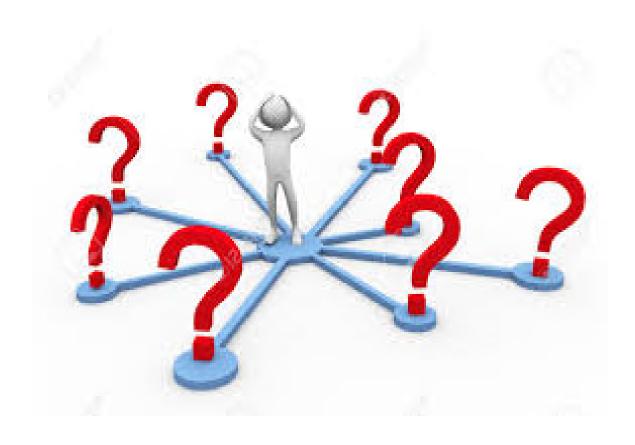

# Fiscal Management Recap Activity

- 1. What were the three types of Amendments?
- 2. How often can you drawdown for LOCCS a day and how long it usually take to reach your organization bank account?
- 3. What where the three LOCCS and ELOCCS guides mentioned in the presentation? (Hint: There were links within the slides)
- 4. What documentation is needed for LOCCS Payment Draws?
- 5. What was our office recommendation on how often should your organization Draw Down to avoid LOCCs issues?
- 6. When do you report Match and SF-425?
- 7. How much percentage of Match is required for your program?
- 8. What happens if a grantee doesn't collect all match as planned?

## Match and SF-425 Answers

- □ Match and SF-425 are reported at least quarterly
- □ The minimum statutory match is based on the LHC/LHRD allocation of fund only: LHRD-25%,LHC- 10%
- If for any reason you cannot collect all match planned it is best to consider limiting spending of LHC/LHRD amounts that corresponds to the min statutory amount you can collect.
- Defaulting on match amount could result in payment being due to OLHCHH and/or impact future application for funding.

# **LOCCS Activity Response**

- Refer to Slide 9 (1 per day)
- Refer to Slide 13 for Answers:
  - LOCCS Access Guidelines for Grantees
  - LOCCS Registration Guide
  - eLOCCS Getting Started Guide
- Office Recommendations Answer on Avoiding LOCCS Delays:
  - Draw regularly to avoid access issues
  - Pay attention and take action early when notified due to the lengthy process

## **Point of Contact**

#### VICTORIA JACKSON

### Government Technical Representative

Email: Victoria.L.Jackson@hud.gov

Phone: (202) 402-3167

### □ KATINA JORDAN

#### **Grant Officer**

Email: Katina.L.Jordan@hud.gov

Phone: (202) 402-7577